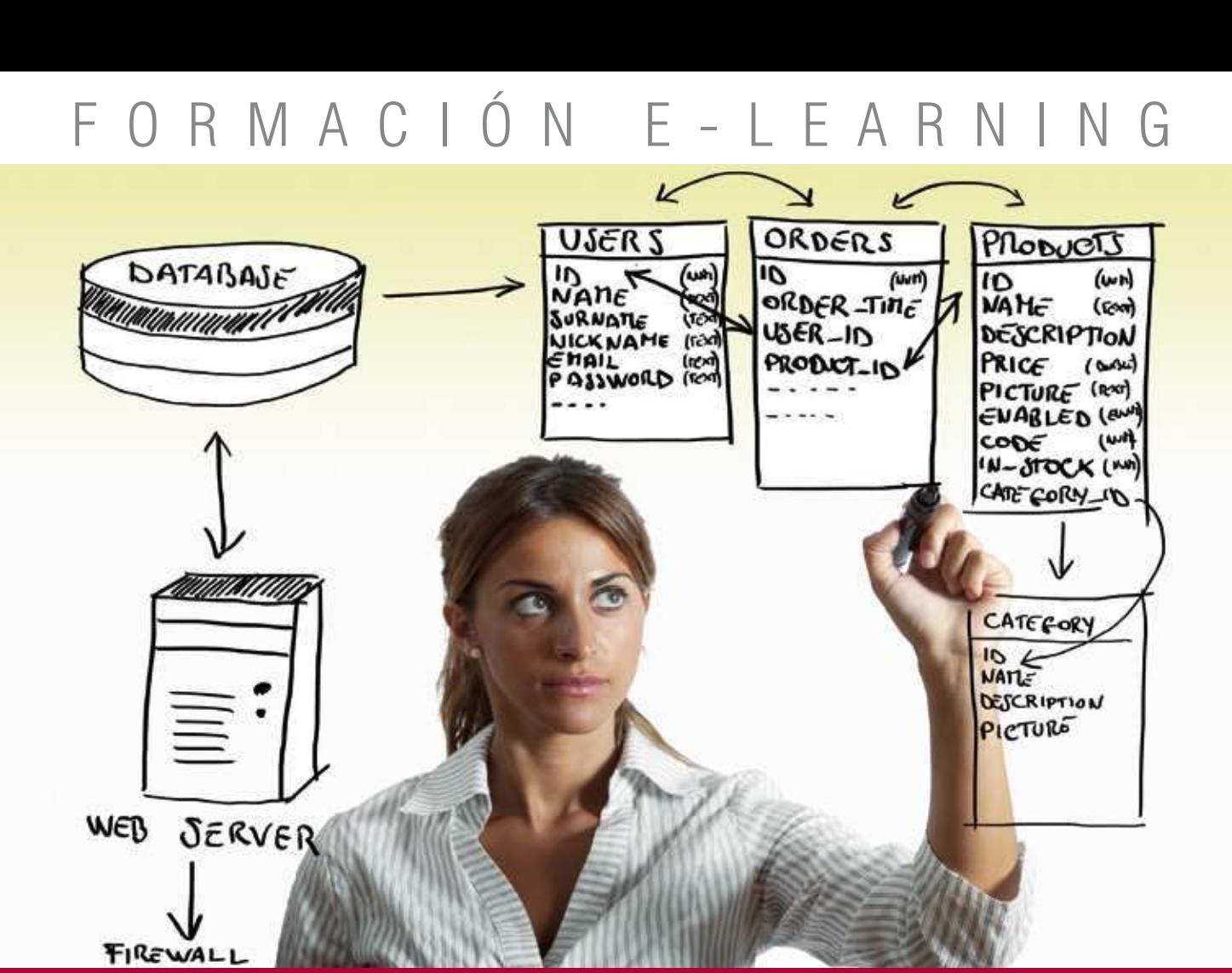

# Curso Online de **LENGUAJE SQL para ORACLE, MySQL y SQL SERVER**

*Para conocer cómo extraer información útil, resumida y procesada a partir de información cruda recogida por procedimientos automáticos.*

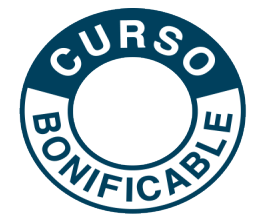

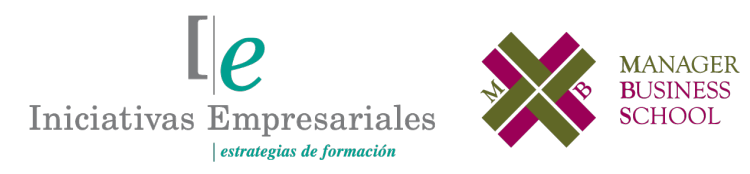

**Tel. 900 670 400 - attcliente@iniciativasempresariales.com www.iniciativasempresariales.com**

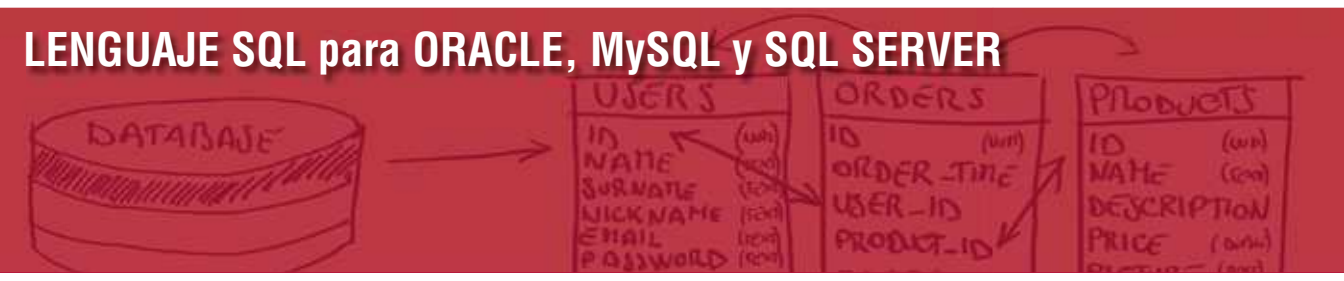

# **Presentación**

Este curso presenta una aproximación a las sentencias SQL que son utilizadas por la mayoría de los sistemas gestores de bases de datos existentes en el mercado. Permiten al programador y/o diseñador de sistemas clasificar y almacenar información que proviene de transacciones unitarias, como los resguardos de venta de un supermercado o la información de las transacciones de las cuentas y libretas de un banco.

Este curso fija el objetivo primario de dar a conocer la sintaxis y los casos de aplicación más habituales de tales estructuras, las sentencias SQL y, además, hacerlo sobre el que es uno de los sistemas gestores de bases de datos más potente y robusto en el mercado: OracleDB.

OracleDB representa el "hermano mayor" dentro de los sistemas gestores de bases de datos y destaca por su fiabilidad y robustez. Otros sistemas como MySQL o PostgreSQL son más utilizados en entornos de desarrollo web.

Por tanto, el curso estará centrado en la sintaxis y estructura de las sentencias SQL aplicadas sobre un sistema gestor de base de datos de Oracle. El objetivo será estudiar las sentencias DML y DDL que incluyen las tareas de manipular y extraer la información de la base de datos, así como aprender todos los elementos necesarios para crear una base de datos nueva y correctamente configurada.

# **La Educación On-line**

Con más de 25 años de experiencia en la formación de directivos y profesionales, Iniciativas Empresariales y la Manager Business School presentan sus cursos e-learning. Diseñados por profesionales en activo, expertos en las materias impartidas, son cursos de corta duración y eminentemente prácticos, orientados a ofrecer herramientas de análisis y ejecución de aplicación inmediata en el puesto de trabajo.

Los cursos e-learning de Iniciativas Empresariales le permitirán:

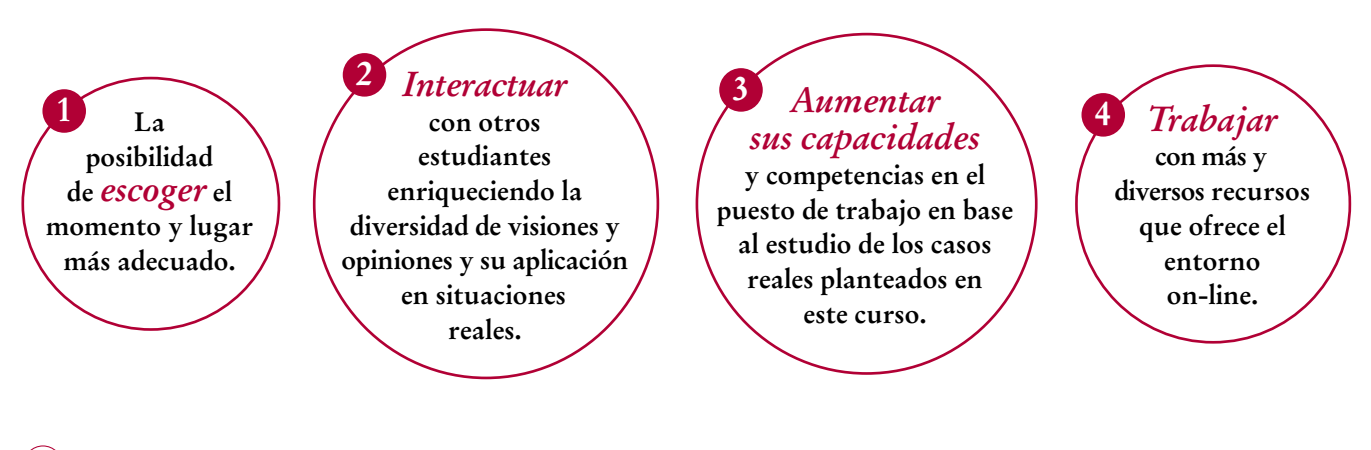

 $\mathsf{L}\mathsf{P}$ 

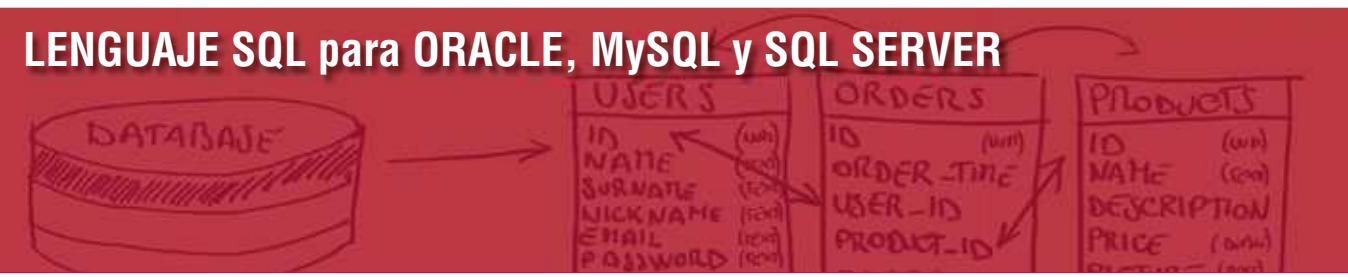

# **Método de Enseñanza**

El curso se realiza online a través de la plataforma e-learning de Iniciativas Empresariales que permite el acceso de forma rápida y fácil a todo su contenido (manual de estudio, material complementario, ejercicios de aprendizaje, bibliografía…) pudiendo descargárselo para que pueda servirle posteriormente como un efectivo manual de consulta. En todos nuestros cursos es el alumno quien marca su ritmo de trabajo y estudio en función de sus necesidades y tiempo disponible. Ponemos además a su disposición un tutor que le apoyará y dará seguimiento durante el curso, así como un consultor especializado que atenderá y resolverá todas las consultas que pueda tener sobre el material docente.

Podrá también descargarse la APP Moodle Mobile (disponible gratuitamente en Google Play para Android y la Apple Store para iOS) que le permitirá acceder a la plataforma desde cualquier dispositivo móvil y realizar el curso desde cualquier lugar y en cualquier momento.

El curso incluye:

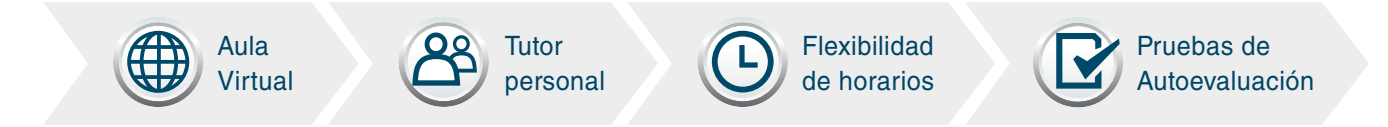

# **Contenido y Duración del Curso**

El curso tiene una duración de **80 horas** distribuidas en 10 módulos de formación práctica.

El material didáctico consta de:

## **Manual de Estudio**

Los 10 módulos contienen el temario que forma parte del curso y que ha sido elaborado por profesionales expertos en la materia.

## **Material Complementario**

Cada uno de los módulos contiene material complementario que ayudará al alumno en la comprensión de los temas tratados. Encontrará también ejercicios de aprendizaje y pruebas de autoevaluación para la comprobación práctica de los conocimientos adquiridos.

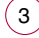

# **LENGUAJE SQL para ORACLE, MySQL y SQL SERVER**

# DATABAT

# **Este curso le permitirá saber y conocer:**

- Entender el uso de las bases de datos.
- Cómo realizar consultas SQL.
- Utilizar funciones en expresiones complejas.
- Unir tablas para realizar consultas SQL complejas.
- Utilizar funciones de agrupación y estadísticas.
- Cómo insertar, modificar y eliminar datos de tablas existentes.
- Definir, modificar y eliminar tablas.
- Cómo aplicar restricciones sobre los campos de las tablas.
- Definir vistas, secuencias e índices.
- Conservar la integridad de la información.

#### La tarea más importante de un programador radica en saber extraer la información y mostrarla de manera apropiada al usuario" "

# **Dirigido a:**

 $4$ 

Programadores, desarrolladores, administradores de sistemas y usuarios generales que necesiten conocer el lenguaje SQL para el desarrollo de aplicaciones y/o sistemas informáticos de procesado automatizado de la información.

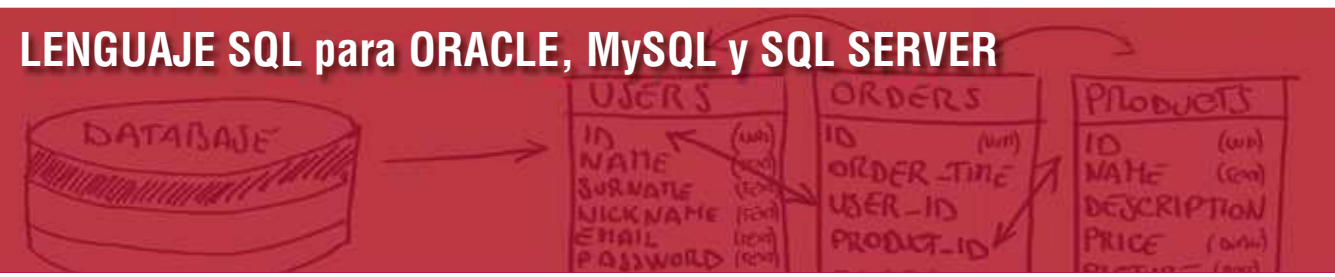

# **Contenido del Curso**

# **MÓDULO 1. SQL y el acceso a la información**

#### **8** horas

**A lo largo de este módulo entenderemos el concepto de información aplicado a las bases de datos y su estructuración más habitual. Además, aprenderemos a realizar la inserción de datos desde archivos SQL suministrados y consultas sencillas para explorar la estructura de las tablas de datos.**

- **1.1. Información, registros, tablas y bases de datos:**
- 1.1.1. Información y datos.
- 1.1.2. Tablas y registros.
- 1.1.3. Bases de datos.

**1.2. Oracle Database 11g2 XE:**

1.2.1. Configuración de los usuarios de prueba.

**1.3. Las consultas SQL.**

**1.4. Conexión y desconexión de la base de datos.**

- **1.5. Ejecución de órdenes SQL.**
- **1.6. Sentencia DESCRIBE.**
- **1.7. Sentencia SELECT:**
- 1.7.1. La cláusula FROM.
- 1.7.2. El selector.
- 1.7.3. Expresiones en el SELECT.
- **1.8. El diccionario de datos.**

# **MÓDULO 2. Filtrado y ordenación de los datos**

**8** horas

 $\mathsf{L}\boldsymbol{\rho}$ 

**La cláusula WHERE es la que nos permite indicar condiciones de búsqueda sobre los registros, con ella podremos filtrar los registros que salen por pantalla como resultado de los listados en los que trabajamos.** 

**En este módulo aprenderemos a aplicarla.**

#### **2.1. Búsqueda de datos con WHERE:**

- 2.1.1. Tipos de comparación.
- 2.1.2. Cláusula BETWEEN… AND…
- 2.1.3. Combinación de comparaciones.

 $5^{\circ}$ 

# **LENGUAJE SQL para ORACLE, MySQL y SQL SERVER**

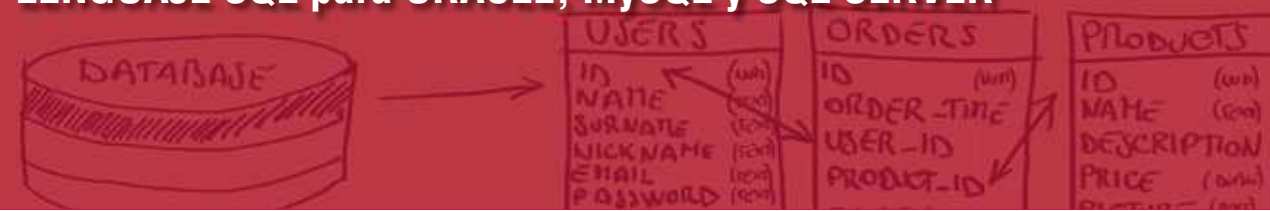

- 2.1.4. Comparación con cadenas de texto.
- 2.1.5. Grupo de casos: operador IN.
- 2.1.6. Operadores ANY y ALL.
- **2.2. Gestión de valores nulos.**
- **2.3. Ordenación de datos.**
- **2.4. Operador DISTINCT.**

# **MÓDULO 3. Funciones de una sola fila**

**El objetivo de una base de datos es almacenar información en forma "cruda", generada por sistemas automáticos de recogida de datos sin capacidad de manipulación previa. Por ello se necesita que las consultas de selección sean capaces de realizar las transformaciones que antes no habíamos podido realizar al almacenar los datos.**

#### **3.1. Transformación de los datos.**

#### **3.2. Operadores y precedencia.**

#### **3.3. Funciones sobre datos numéricos:**

- 3.3.1. Funciones de redondeo TRUNC(), ROUND(), CEIL() y FLOOR().
- 3.3.2. Residuo de la división con MOD().
- 3.3.3. Funciones de potencia POWER() y SQRT().
- 3.3.4. Funciones de signo ABS() y SIGN().
- 3.3.5. Funciones científicas.
- 3.3.6. Equigramas.

#### **3.4. Funciones sobre datos alfanuméricos:**

- 3.4.1. Funciones de mayúscula / minúscula.
- 3.4.2. Concatenación de cadenas.
- 3.4.3. Longitud de una cadena con LENGTH().
- 3.4.4. Limpieza de espacios sobrantes con TRIM().
- 3.4.5. Relleno de cadenas con LPAD() y RPAD().
- 3.4.6. Búsqueda de cadenas con INSTR().
- 3.4.7. Extracción de partes de cadena con SUBSTR().
- 3.4.8. Sustitución de partes de cadena con REPLACE().

#### **3.5. Funciones sobre datos de tipo fecha-hora:**

- 3.5.1. Función SYSDATE.
- 3.5.2. Aritmética de fechas.
- 3.5.3. Extracción de partes de una fecha con EXTRACT().
- 3.5.4. Funciones de redondeo de fechas ROUND() y TRUNC().

#### **8** horas

 $\mathbb{I}_{e}$ 

# **LENGUAJE SQL para ORACLE, MySQL y SQL SERVER**

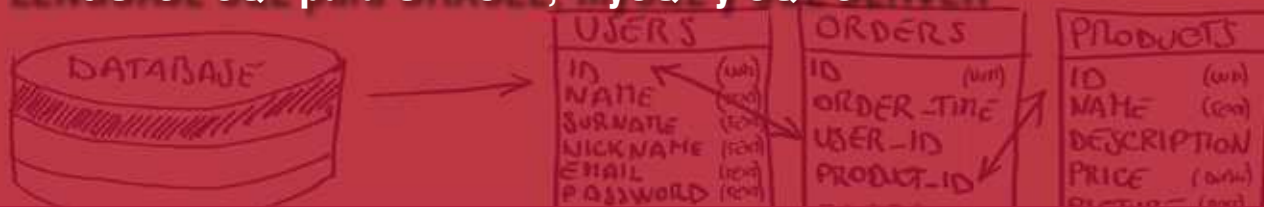

- 3.5.5. Meses entre dos fechas con MONTHS\_BETWEEN().
- 3.5.6. Añadir y restar meses con ADD\_ MONTHS().
- 3.5.7. Final de mes con LAST\_DAY().
- 3.5.8. Siguiente día de la semana con NEXT-DAY().

#### **3.6. Funciones de conversión:**

- 3.6.1. Conversión de datos.
- 3.6.2. Conversión de número a cadena con TO\_CHAR().
- 3.6.3. Conversión de cadena a número con TO\_NUMBER().
- 3.6.4. Conversión de fecha-hora en texto con TO\_CHAR().
- 3.6.5. Conversión de cadena a fecha-hora con TO\_DATE().
- 3.6.6. Formato de fecha RR.

#### **3.7. Funciones de toma de decisiones:**

- 3.7.1. Función NVL().
- 3.7.2. Función NVL2().
- 3.7.3. Función NULLIF().
- 3.7.4. Función COALESCE().
- 3.7.5. Funciones de toma de decisiones con CASE y DECODE().

# **MÓDULO 4. Consultas con más de una tabla**

**8** horas

 $\mathbb{I}e$ 

**Las bases de datos relacionales nos permiten reducir drásticamente el volumen de información repartiéndola entre diversas tablas y agrupándola a la vez según conceptos diversos.**

#### **4.1. Las bases de datos relacionales:**

- 4.1.1. Relación entre tablas.
- 4.1.2. Divertimento con los datos.
- 4.1.3. ¿Qué se estudiará aquí?
- 4.1.4. Tipos de relación entre tablas.

#### **4.2. Uniones entre tablas: notación clásica**

- 4.2.1. Producto cartesiano.
- 4.2.2. Uniones de igualdad entre tablas.
- 4.2.3. Uniones con relaciones de no-igualdad.
- 4.2.4. Uniones externas.
- 4.2.5. Auto-uniones.
- 4.2.6. Uniones de n tablas.

#### **4.3. Uniones entre tablas: notación SQL99 con JOIN**

- 4.3.1. Unión cruzada (CROSS JOIN).
- 4.3.2. Unión interna (INNER JOIN).

# **LENGUAJE SQL para ORACLE, MySQL y SQL SERVER**

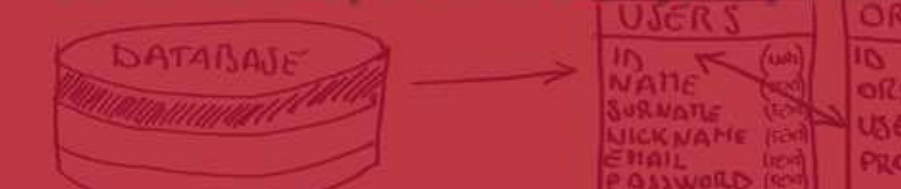

- 4.3.3. Unión natural interna (NATURAL INNER JOIN).
- 4.3.4. Uniones externas (OUTER JOIN).
- 4.3.5. LEFT OUTER JOIN.
- 4.3.6. RIGHT OUTER JOIN.
- 4.3.7. FULL OUTER JOIN.
- 4.3.8. Uniones de auto-unión.

**4.4. Cláusula UNION para unir resultados.**

# **MÓDULO 5. Agrupación, funciones de grupo y estadísticas**

**8** horas

**Una de las características más interesantes del uso de sistemas automáticos de registro de datos es la manipulación estadística (también automatizada) de los datos recogidos. En este módulo aprenderemos los elementos que dispone Oracle SQL para efectuar agrupación de datos bajo la realización de estadísticas y otras funciones especializadas sobre colecciones de datos.**

#### **5.1. Estadísticas y funciones de datos agrupados.**

#### **5.2. Funciones de grupo SQL:**

- 5.2.1. Funciones de estadística.
- 5.2.2. Funciones de agrupación sobre datos agrupados.
- 5.2.3. Filtrado sobre datos agrupados.
- 5.2.4. Sintaxis SQL para agrupación y estadísticas.
- 5.2.5. Funciones de grupo SQL.
- **5.3. Recuento con COUNT():**
- 5.3.1. Recuento de registros.
- 5.3.2. Recuentos sobre expresión.
- 5.3.3. Recuento sobre expresión, sin duplicados.
- **5.4. Totales con SUM().**
- **5.5. Máximos y mínimos: MIN() y MAX().**
- **5.6. Funciones estadísticas: AVG(), STDDEV(), etc.**
- **5.7. Agrupación de datos en SQL con GROUP BY.**
- **5.8. Filtrado de grupos con HAVING.**

 $\overline{8}$ 

# **LENGUAJE SQL para ORACLE, MySQL y SQL SERVER**

# **MÓDULO 6. Subconsultas**

**Las subconsultas son una característica presente en SQL de Oracle que nos permite realizar una consulta dentro de otra. En este módulo analizaremos el porqué de esta construcción y cómo se puede explotar en situaciones habituales de trabajo con bases de datos.**

#### **6.1. Necesidad de las subconsultas.**

#### **6.2. Sintaxis de las subconsultas:**

- 6.2.1. Subconsultas en el SELECT.
- 6.2.2. Subconsultas en el WHERE.
- 6.2.3. Subconsultas en el HAVING.
- 6.2.4. Subconsultas en el FROM.

#### **6.3. Subconsultas que retornan más de una fila: IN, ANY y ALL:**

6.3.1. Valores nulos en subconsultas de varias filas.

#### **6.4. Consultas** *"top-N":*

- 6.4.1. Pseudocolumna ROWNUM.
- 6.4.2. Fragmentos de tablas.

# **MÓDULO 7. Manipulación de los datos y transacciones**

**8** horas

**8** horas

**Para poder modificar y gestionar los datos de una tabla, el estándar SQL nos propone una familia de sentencias llamadas Lenguaje de Manipulación de Datos (DML). A lo largo de este módulo analizaremos las tres acciones que nos permite realizar SQL: insertar, modificar y eliminar. Estudiaremos también el concepto de transacción y cómo realizar salvaguarda de la información cuando se trabaja con sentencias DML.**

#### **7.1. Las órdenes DML en SQL.**

- **7.2. Inserción de registros nuevos con INSERT:**
- 7.2.1. Sintaxis y uso de la sentencia INSERT.
- 7.2.2. Gestión de los datos con INSERT.
- 7.2.3. Campos con valores NULL.
- 7.2.4. Campos con valores por defecto DEFAULT.
- 7.2.5. Campos que incluyen fechas.
- 7.2.6. Uso de subconsultas con INSERT.
- 7.2.7. Errores de integridad con INSERT.

#### **7.3. Edición de registros con UPDATE:**

- 7.3.1. Sintaxis y uso de la sentencia UPDATE.
- 7.3.2. Campos con valores NULL.

DATARAT

# **LENGUAJE SQL para ORACLE, MySQL y SQL SERVER**

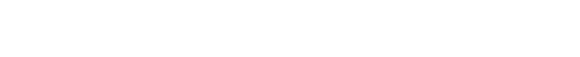

- 7.3.3. Campos que incluyen fechas.
- 7.3.4. Uso de subconsultas con UPDATE.
- 7.3.5. Errores de integridad con UPDATE.

#### **7.4. Eliminación de registros con DELETE:**

- 7.4.1. Sintaxis y uso de la sentencia DELETE.
- 7.4.2. Errores de integridad con DELETE.
- 7.4.3. Alternativa TRUNCATE.

#### **7.5. Transacciones y control de la concurrencia con COMMIT y ROLLBACK:**

- 7.5.1. Transacciones.
- 7.5.2. Control de transacciones.
- 7.5.3. Bloqueo de la información.

# **MÓDULO 8. Definición y gestión de tablas**

**8** horas

 $\mathbb{I}_{\mathcal{C}}$ 

**Los usuarios de una base de datos Oracle pueden disponer de un espacio de tablas diferenciado y propio. Para que esto sea así, son necesarios ciertos permisos a nivel de base de datos como el privilegio para la creación de tablas nuevas.**

**En este módulo aprenderemos a crear nuestras propias tablas, entendiendo todo el proceso y todos los elementos que están involucrados.**

#### **8.1. Sentencias DDL y operaciones sobre las tablas.**

#### **8.2. Consideraciones previas sobre las tablas:**

- 8.2.1. Restricciones de nombre de las tablas y los campos.
- 8.2.2. Acceso a tablas de otros usuarios.
- 8.2.3. Acceso al diccionario de datos.
- 8.2.4. Tipos de datos presentes.
- 8.2.5. Diferencias entre VARCHAR2 y CHAR.
- 8.2.6. Valores numéricos con precisión.
- 8.2.7. Valores de tipo INTERVAL YEAR TO MONTH.
- 8.2.8. Valores de tipo INTERVAL DAY TO SECOND.
- 8.2.9. Valores por defecto y nulos.

#### **8.3. Creación con CREATE TABLE.**

#### **8.4. Modificación de tablas con ALTER TABLE:**

- 8.4.1. Añadir una columna.
- 8.4.2. Eliminar una columna.
- 8.4.3. Modificar una columna.
- 8.4.4. Cambiar el nombre de una columna.
- 8.4.5. Marcar una columna como no usada.

DATABAJA

# **LENGUAJE SQL para ORACLE, MySQL y SQL SERVER**

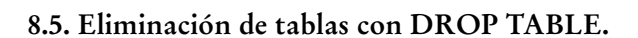

- **8.6. Truncar una tabla con TRUNCATE.**
- **8.7. Cambiar el nombre de una tabla con RENAME.**
- **8.8. Añadir comentarios a las tablas con COMMENT.**

# **MÓDULO 9. Restricciones y coherencia de datos**

**8** horas

**Las restricciones incorporan la capacidad de la base de datos para impedir ciertas operaciones sobre los datos presentes en nuestras tablas. En este módulo veremos las diferentes formas de gestionar los distintos tipos de restricción de que dispone Oracle SQL.**

- **9.1. Aplicación de restricciones a las tablas.**
- **9.2. Tipos de restricciones.**

#### **9.3. Sintaxis de las restricciones:**

- 9.3.1. Restricción NOT NULL.
- 9.3.2. Restricción CHECK.
- 9.3.3. Restricción UNIQUE.
- 9.3.4. Restricción PRIMARY KEY.
- 9.3.5. Restricción FOREIGN KEY.
- 9.3.6. Opción ON DELETE.

#### **9.4. Gestión de las restricciones:**

- 9.4.1. Adición de restricciones a tablas existentes.
- 9.4.2. Eliminación de restricciones.
- 9.4.3. Visualización de restricciones existentes.
- 9.4.4. Activación y desactivación de restricciones.
- 9.4.5. Cambio de nombre a las restricciones.
- 9.4.6. Eliminación de columnas con restricciones en cascada.

## **MÓDULO 10. Vistas, índices, secuencias y sinónimos**

**8** horas

**Una vista permite presentar un conjunto lógico o combinación de datos a partir de otras fuentes de información, como tablas u otras vistas. A lo largo de este último módulo del curso analizaremos este concepto además de los índices, las secuencias y los sinónimos.**

**10.1. Concepto de vista:** 10.1.1. ¿Qué es una vista?

 $(11)$ 

# **LENGUAJE SQL para ORACLE, MySQL y SQL SERVER**

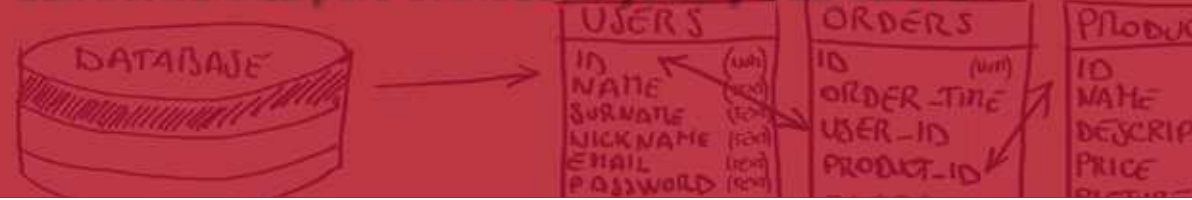

- 10.1.2. Necesidad de las vistas.
- 10.1.3. Vistas simples y vistas complejas.

#### **10.2. Gestión de vistas:**

- 10.2.1. Creación de vistas.
- 10.2.2. Consulta sobre una vista.
- 10.2.3. Eliminación de una vista.
- 10.2.4. Descripción de las vistas.
- 10.2.5. Modificación de una vista.
- 10.2.6. Cambio de nombre a una vista.
- 10.2.7. Las vistas y el diccionario de datos.

#### **10.3. Operaciones DML sobre vistas:**

10.3.1. Reglas.

10.3.2. Uso de la cláusula WITH CHECK OPTION.

10.3.3. Denegación de operaciones DML con WITH READ.

#### **10.4. Otras consideraciones sobre las vistas:**

10.4.1. Vistas en línea.

10.4.2. Consultas de tipo top-N.

#### **10.5. Secuencias:**

10.5.1. Necesidad de las secuencias.

10.5.2. Parámetros de una secuencia.

10.5.3. Creación de una secuencia.

10.5.4. Visualización de los parámetros de una secuencia.

10.5.5. Pseudocolumnas NEXTVAL y CURRVAL.

10.5.6. Uso de las secuencias.

10.5.7. Modificación de las secuencias.

10.5.8. Cambio de nombre a una secuencia.

10.5.9. Eliminación de secuencias.

#### **10.6. Indices:**

10.6.1. Necesidad de los índices.

10.6.2. Definición de índices.

- 10.6.3. Visualización de los parámetros de los índices.
- 10.6.4. Los índices y las funciones.
- 10.6.5. Eliminación de índices.

#### **10.7. Sinónimos:**

- 10.7.1. Necesidad de los sinónimos.
- 10.7.2. Definición de sinónimos.
- 10.7.3. Visualización de sinónimos.
- 10.7.4. Modificación de sinónimos.
- 10.7.5. Eliminación de sinónimos.

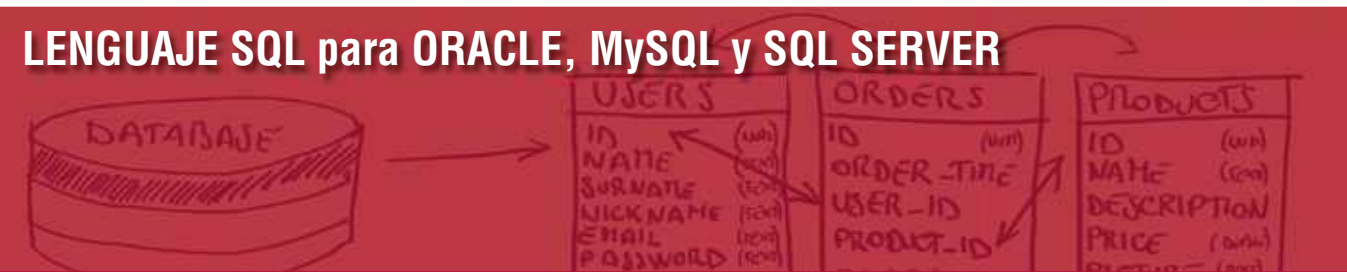

# **Autor**

El contenido y las herramientas pedagógicas del curso han sido elaboradas por un equipo de especialistas dirigidos por:

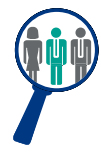

#### **Félix Galindo**

Ingeniero Superior en Telecomunicaciones por la Universitat Politècnica de Catalunya. Dispone de una larga experiencia profesional en el desarrollo de aplicaciones web y plataforma, así como más de 10 años de experiencia como formador en temáticas relacionadas con las tecnologías de la información, la programación y la administración de sistemas.

El autor y el equipo de tutores estarán a disposición de los alumnos para resolver sus dudas y ayudarles en el seguimiento del curso y el logro de objetivos.

# **Titulación**

 $(13)$ 

Una vez finalizado el curso de forma satisfactoria, el alumno recibirá un diploma acreditando la realización del curso **LENGUAJE SQL PARA ORACLE, MySQL Y SQL SERVER.**

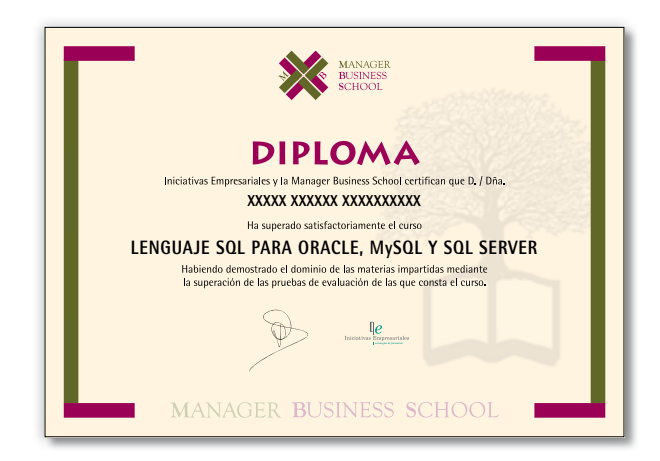